# The double-entry system and the Accounting process

# **Study Unit 4**

Study Unit 4: The double-entry system and the Accounting Process

#### **The Double-entry system**

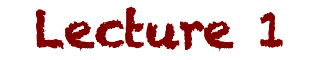

# **Double-entry System**

• We added an infographic on the double-entry system in Study Unit 2 (Lecture 7)

#### Go revise that… and the reasons we introduced it... before we carry on!

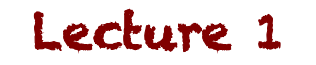

Study Unit 2: The Financial Position

# **Class Example: Tim's Garden Services (Double-entry system)**

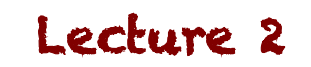

#### **Class Example**

• Download the handouts for Tim's Garden Services -I'm going to use this as a basis to explain how we work with the double-entry system practically

Watch the video to see how you should think about the entries. I'll do the first few... you try the rest!

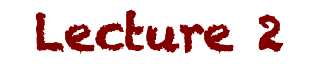

# **Class Example: Solution**

• Follow with me as I talk you through the rest of the transactions for Tim's Garden Services. This practice will help consolidate your understanding

Watch out for learning these off-by-heart... you need to be able to think about these!

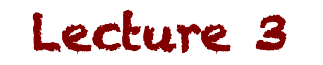

Study Unit 4: The double-entry system and the Accounting Process

#### **The General Ledger**

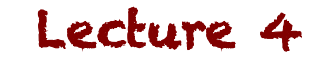

## **The General Ledger entries**

- 'Posting'
- Groups of Accounts:
	- Asset accounts
	- Liability accounts
	- Equity accounts
	- Income accounts
	- Expense accounts

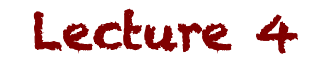

## **The General Ledger**

# **Date** Details Fol Amount | Date Details | Fol Amount **Dr Cr**

**Dr Cr** 

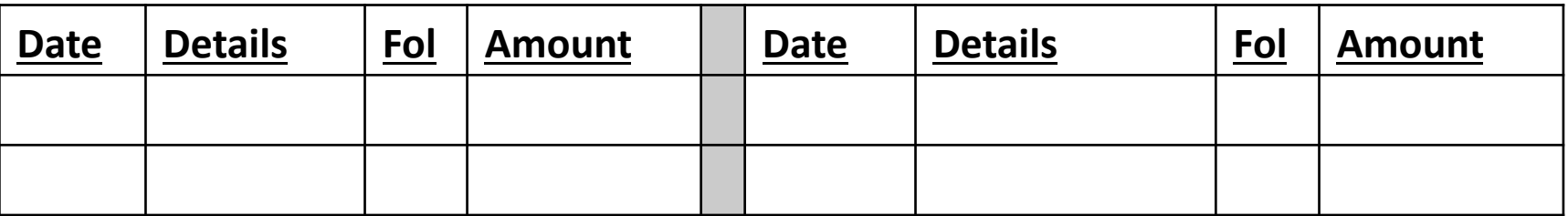

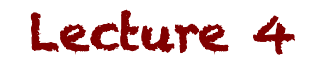

#### **The General Ledger**

2 March: Tim paid R500 to StationeryRUS for office stationery. He paid the amount from the business account

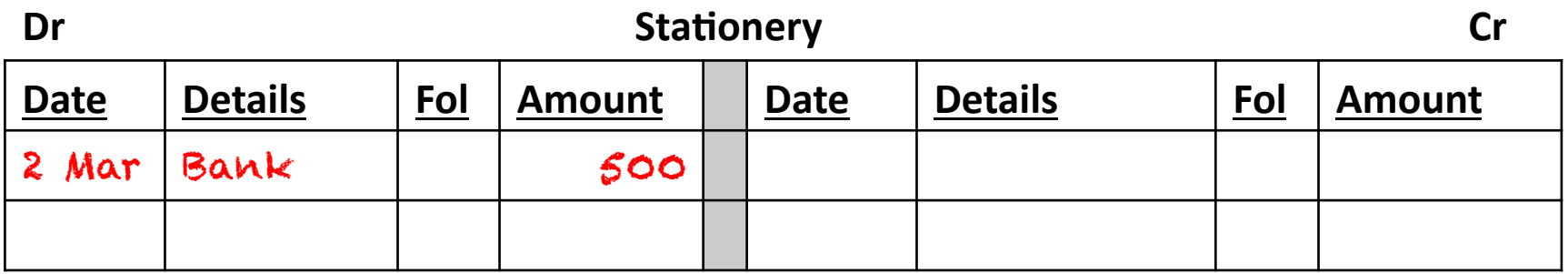

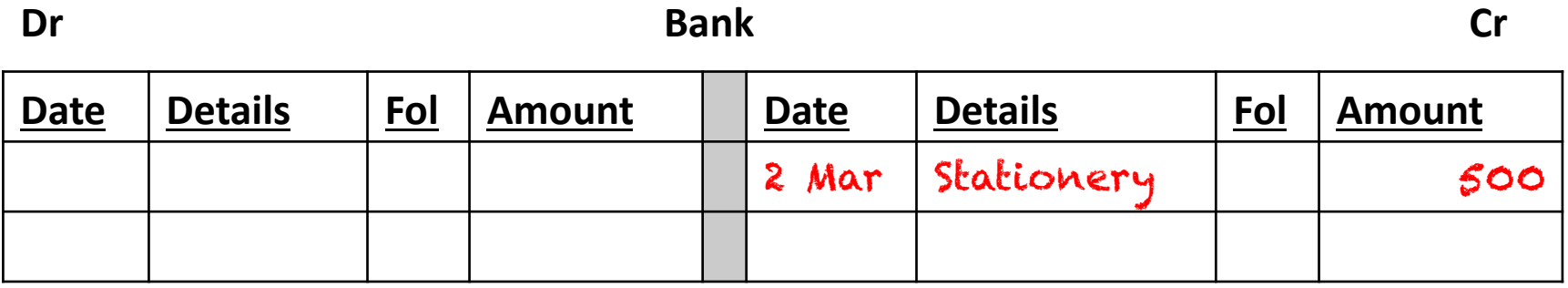

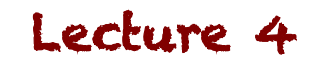

Study Unit 4: The double-entry system and the Accounting Process

#### **Debits and Credits**

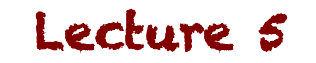

# **Debits and Credits**

- What knowledge do we need to complete the General Ledger?
	- The elements of the AFS
	- $-$  Basic Accounting Equation
	- $-$  The debits and credits for each element

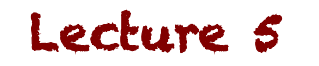

## **Debits & Credits**

• The infographic shows you the rules of the debits and credits for each element of the AFS

Use this infographic to help you learn these rules

#### THEY ARE VITAL!

PRINT THEM... LEARN THEM... LOVE THEM!

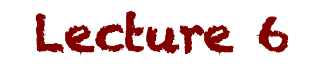

## **Debits and Credits**

- Debits and Credits are the terms we use to indicate the side of the General Ledger Account the transaction is to be recorded in
- Each element of the AFS have their own debit and credit rules
- You have to learn these well!

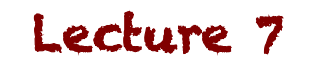

Study Unit 4: The double-entry system and the Accounting Process

#### General Ledger:

#### **Multiple transactions in accounts**

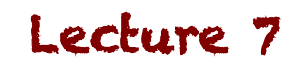

# **Multiple transactions**

Additional note for discussion covered in the video

- With all the transactions that happen during the month, there will definitely be more than one transaction in some accounts
- Instead of opening new accounts for these transactions, we use the same account to capture them

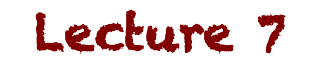

#### **Example**

Additional example not covered in the video

- Tim's Garden Services:
	- $-$  2 March: Tim paid R500 to StationeryRUS for office stationery. He paid the amount from the business account
	- $-$  25 March: He paid R350 for paper and stationery from OfficeSupply from the business account

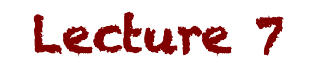

#### **Example - Solution**

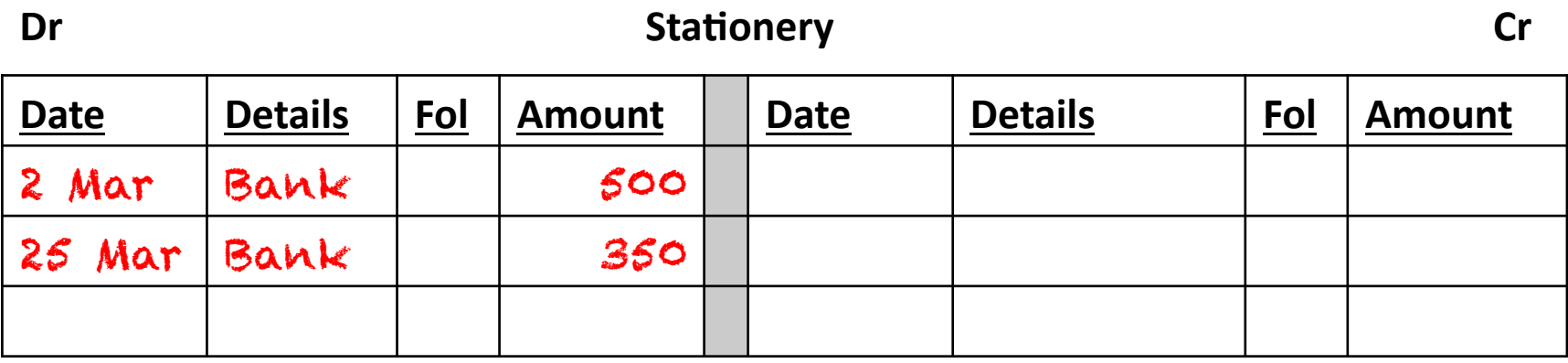

**Dr Bank Cr** 

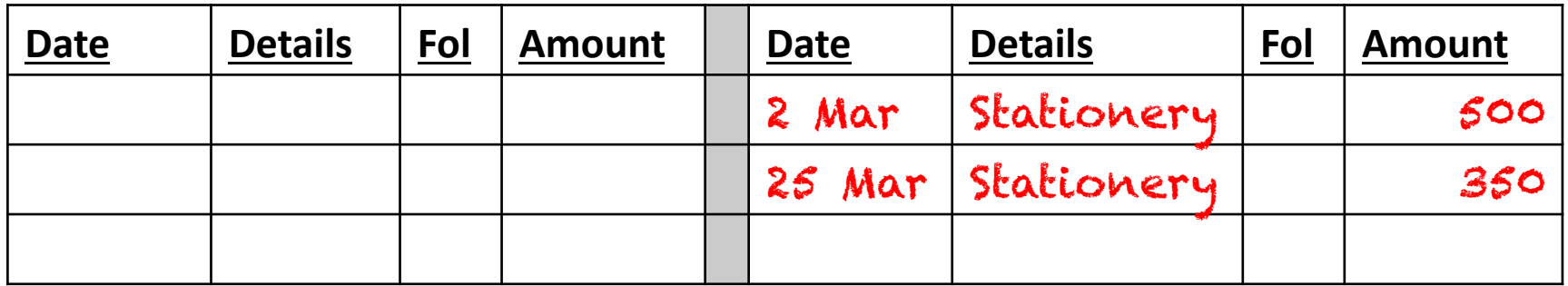

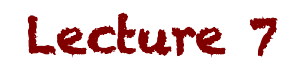

Study Unit 4: The double-entry system and the Accounting Process

#### General Ledger:

#### **Closing off the Accounts**

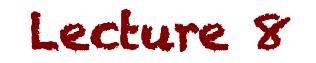

# **Closing-off: Income and Expenses**

- Think of the debits and credits for Income and Expenses:
	- $-$  Revenue transactions are credited
	- $-$  Expense transactions are debited
- If there are only credits / debits in an account, then you just need a total

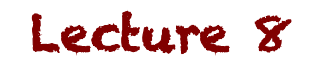

# **Closing-off: Income and Expenses**

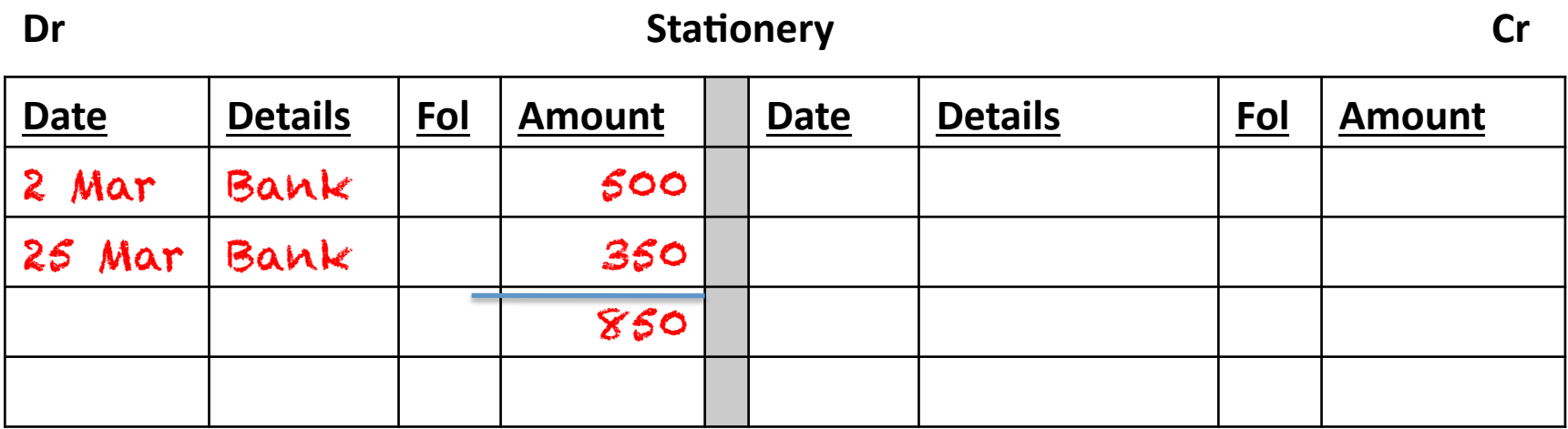

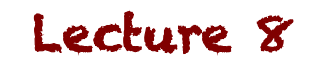

# **Closing-off: Assets & Liabilities**

- Think of the debits and credits for Assets & Liabilities:
	- $-$  Asset transactions are debited
	- $-$  Liability transactions are credited
- If there are only credits OR debits in an account, then you just need a total

#### **BUT**

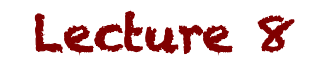

# **Closing-off: Assets & Liabilities**

- The Bank Account:
	- $-$  When cash from sales or capital is deposited, the bank account it debited
	- $-$  When expenses or liabilities are paid, the bank account is credited
- We need to close these accounts off slightly differently

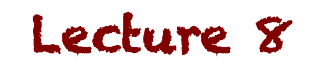

### **Example**

- Tim's Garden Services:
	- $-$  2 March: Tim paid R500 to StationeryRUS for office stationery. He paid the amount from the business account
	- 7 March: Tim was paid R1 200 for services rendered
	- $-$  25 March: He paid R350 for paper and stationery from OfficeSupply from the business account

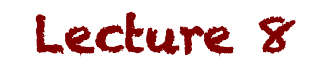

### **Closing-off: Income and Expenses**

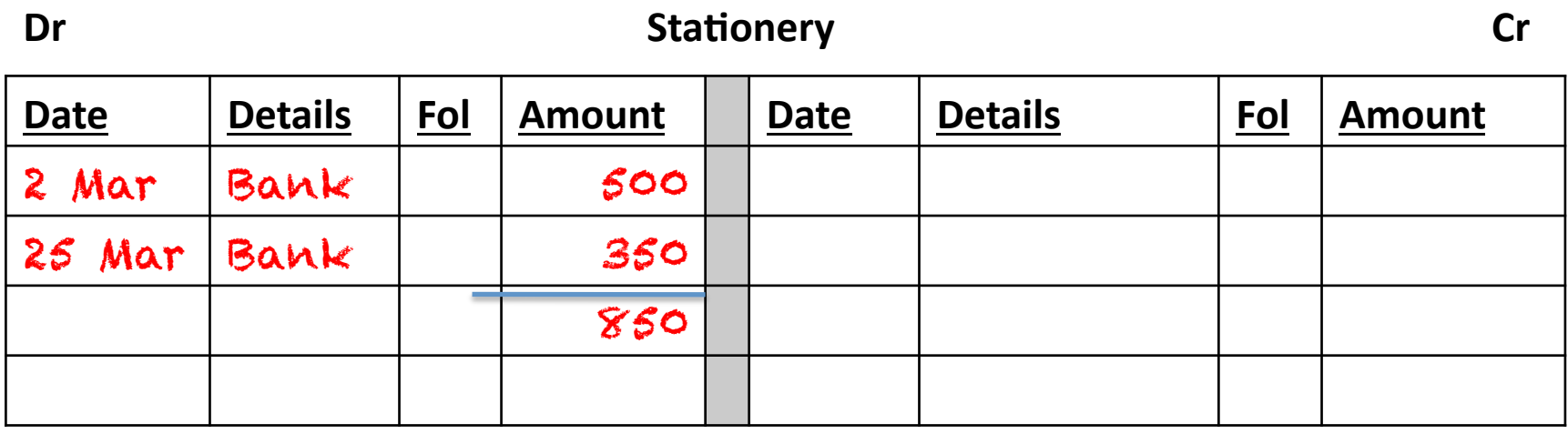

**Dr Services Rendered Cr** 

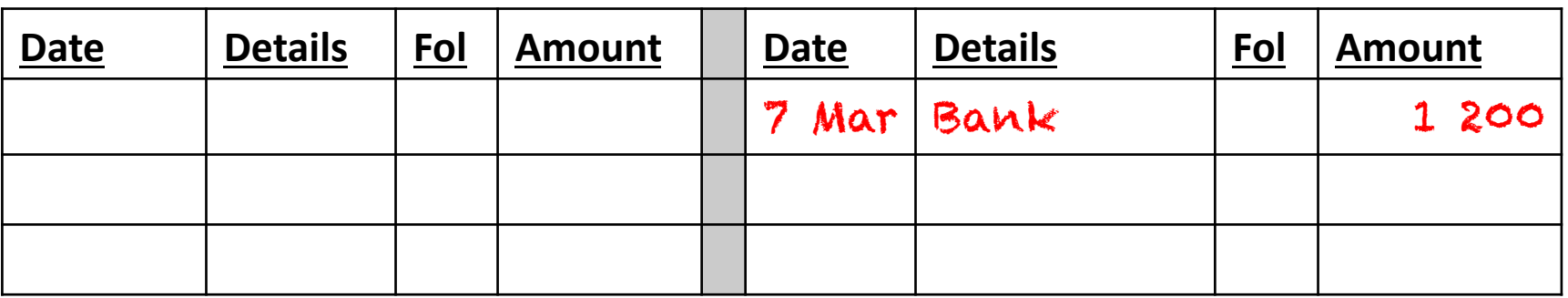

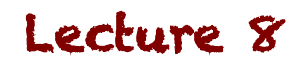

#### **Closing-off: Assets & Liabilities**

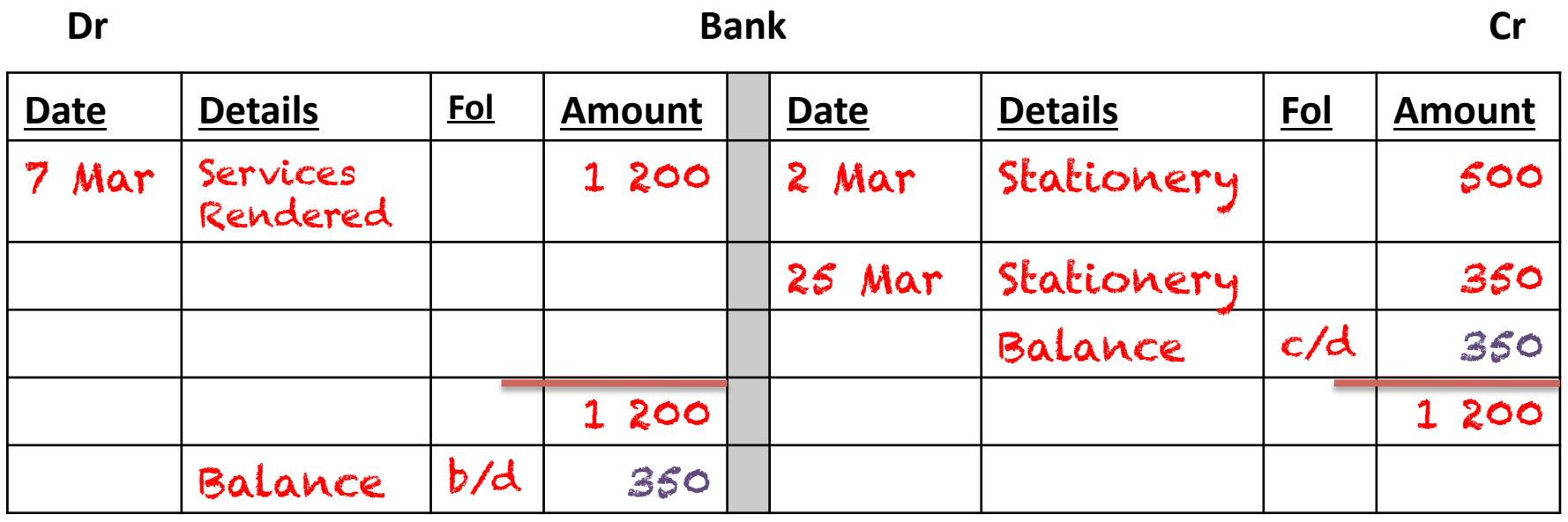

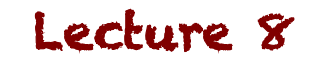

Study Unit 2: The Financial Position

# **Class Example: Tim's Garden Services (General Ledger)**

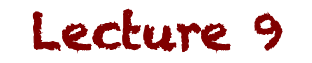

#### **Class Example**

• Download the handouts for Tim's Garden Services – we'll use this to practice our General Ledger postings

I'll do the first few... you try the rest using the blank GL format I've included!

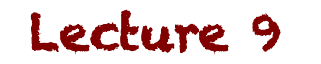

# **Class Example: Solution**

- Follow with me as I talk you through the rest of the transactions for Tim's Garden Services. This practice will help consolidate your understanding
- Also, consider what the information actually tells us about his business

Watch out for learning these off-by-heart... you need to be able to think about these!

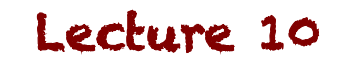

Study Unit 4: The double-entry system and the Accounting Process

#### **Trial Balance**

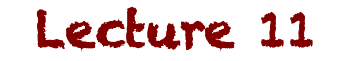

# **What is a Trial Balance?**

- Think of all the entries you've made in the General Ledger.
	- $-$  Every transaction should have a debit and a credit
	- $-$  Every account should affect the Basic Accounting Equation in the correct way
	- All the numbers should be entered properly and accurately
	- $-$  All the accounts should be closed off correctly, and have an accurate balance

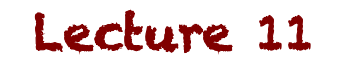

# **What is a Trial Balance?**

- Every debit has a credit...
	- $-$  If you've accounted for all these properly, and created all the accounts necessary...
	- $-$  If you add up the balances for all the accounts with debit balances, and all the accounts with credit balances... they should be the same!
- This is what we use a Trial Balance for!

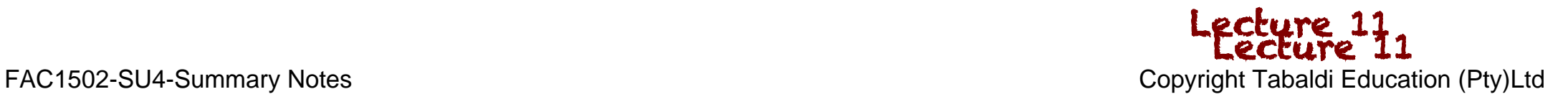

#### **Remember our example...**

- Tim's Garden Services:
	- $-$  2 March: Tim paid R500 to StationeryRUS for office stationery. He paid the amount from the business account
	- 7 March: Tim was paid R1 200 for services rendered
	- $-$  25 March: He paid R350 for paper and stationery from OfficeSupply from the business account

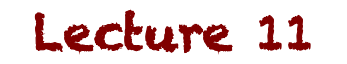

### **Closing-off: Income and Expenses**

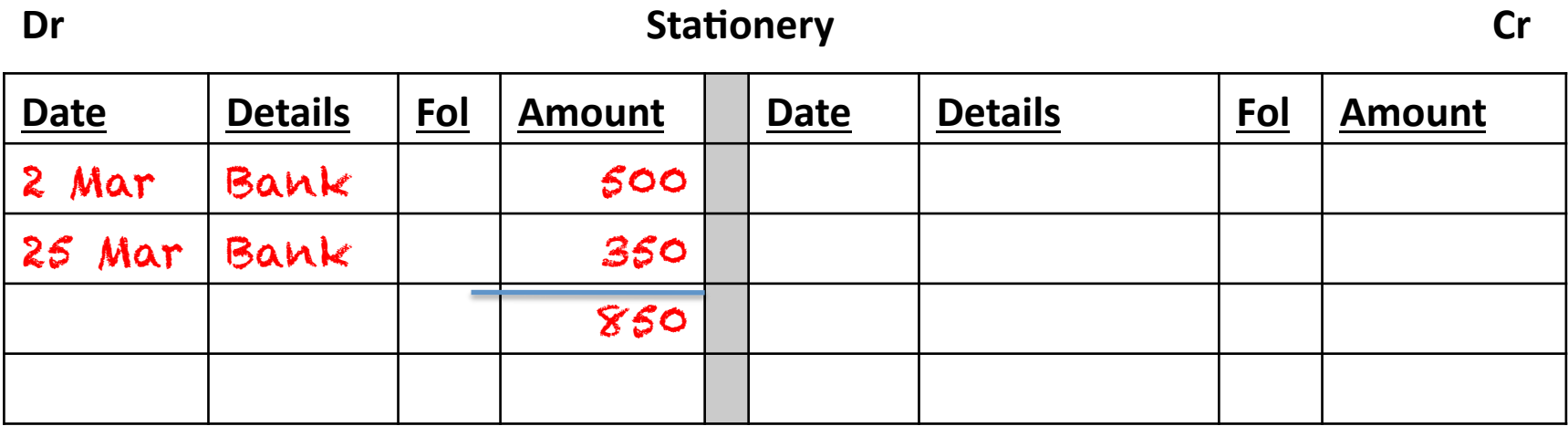

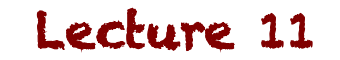

### **Closing-off: Income and Expenses**

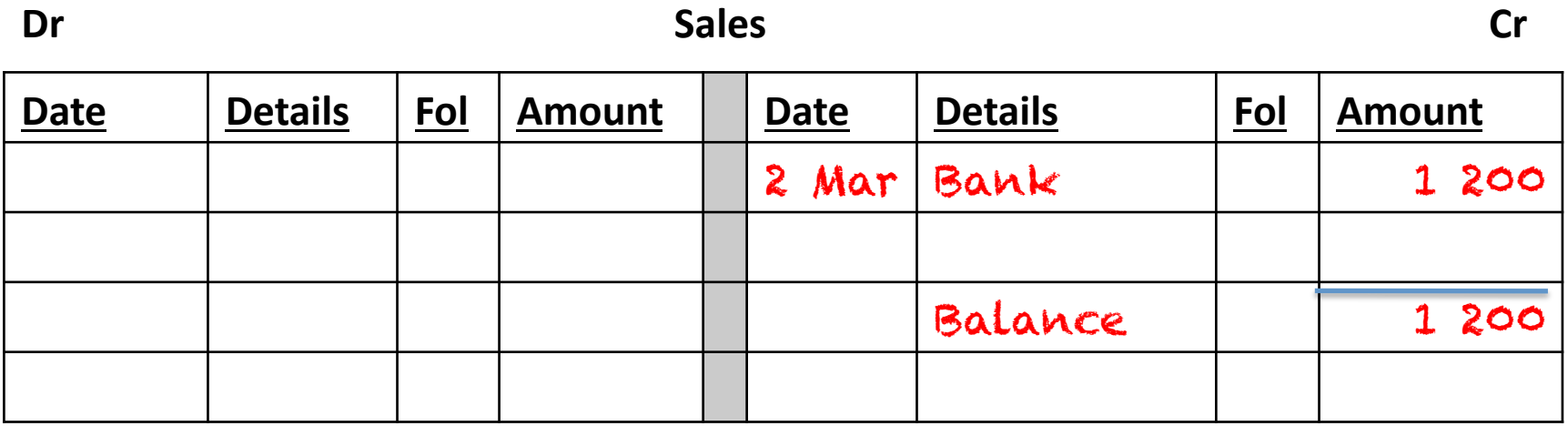

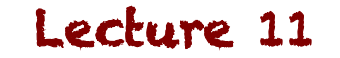

#### **Closing-off: Assets & Liabilities**

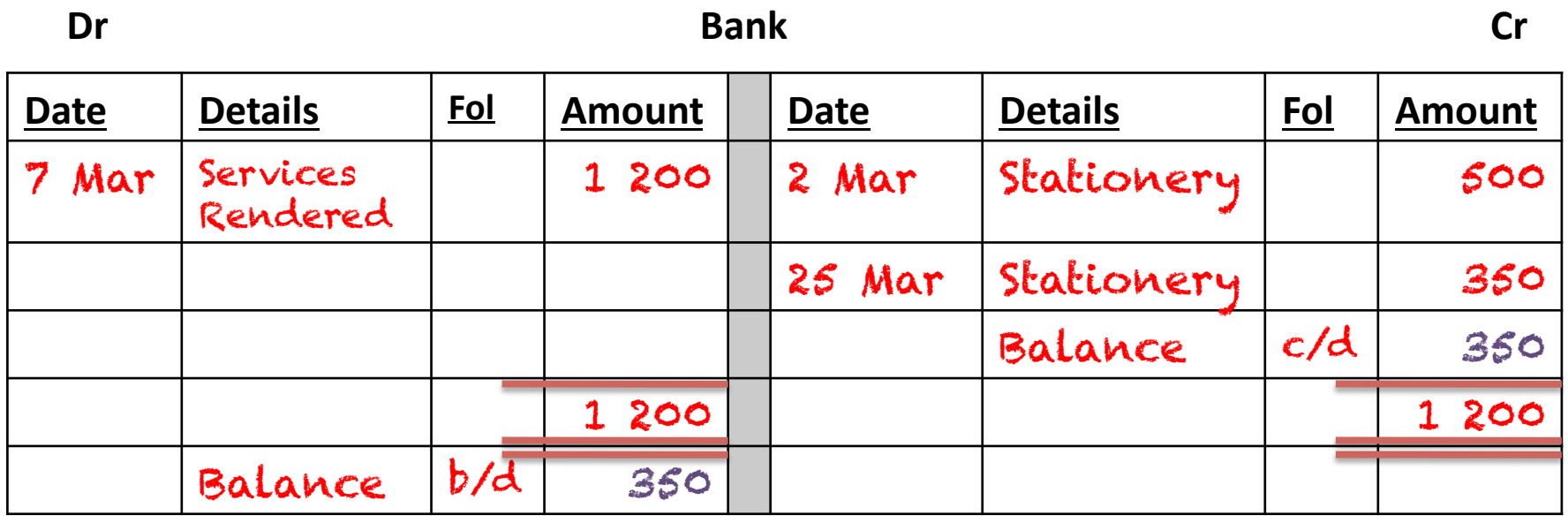

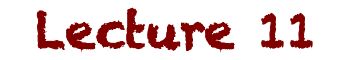

#### **Trial Balance for our example...**

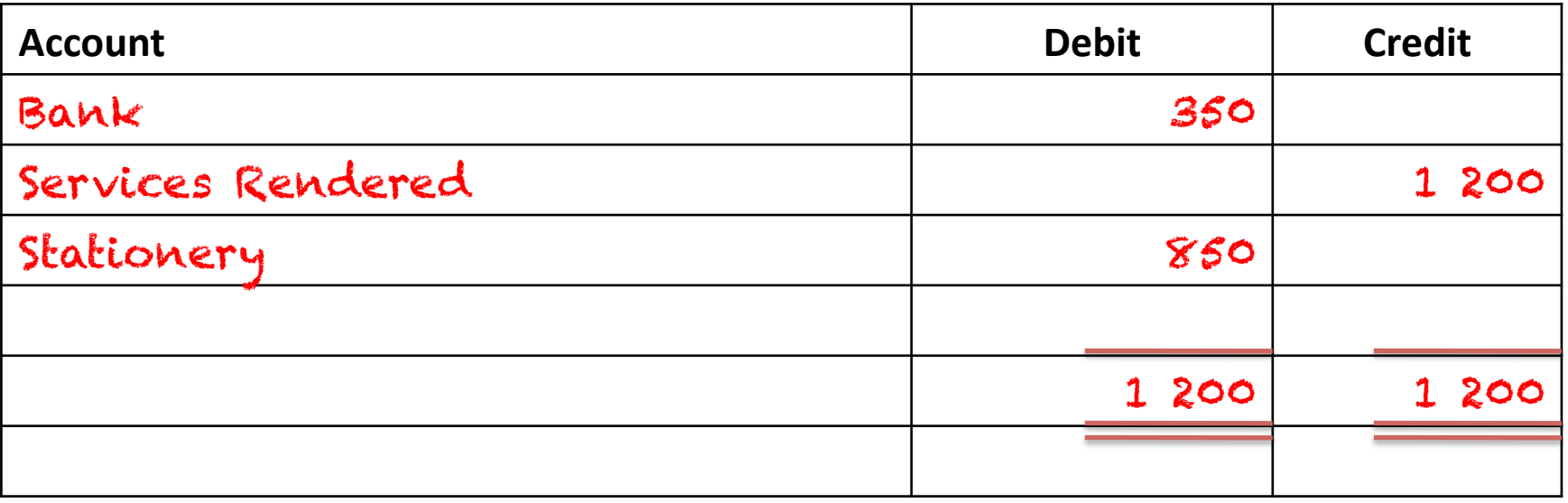

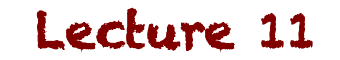

# **What if it doesn't balance?**

- Check whether you have a debit and credit for every transaction
- Check your calculations and closing off calculations

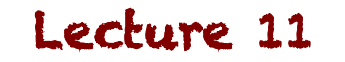

#### **If it balances... everything is perfect?**

#### NO!

• What if you did create a credit for every debit, but you used the wrong account? (eg: you credited Salaries instead of Sales)

 $-$  The TB can't tell you whether it's in the correct account

- What if you got the amount wrong, in both the debit AND credit? (ie: you posted R15 instead of R51 in both accounts)
	- The TB will still balance, but would still be wrong!

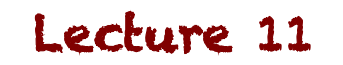

#### **Trial Balance**

- Checks whether you have applied the debit & credit rules properly
- Checks your calculations and accuracy
- Summarises all your account balances to help you prepare the Statement of Profit or Loss and other Comprehensive Income and the Statement of Financial Position

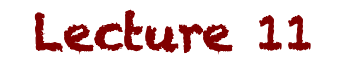

Study Unit 2: The Financial Position

# **Class Example: Tim's Garden Services (Trial Balance)**

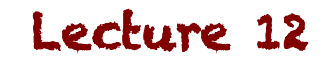

#### **Class Example**

• Download the handouts for Tim's Garden Services – let's use the GL we created for the transactions to create the Trial Balance

I'll do the Trial Balance without any 'sorting', as this is how we'd do it in exams

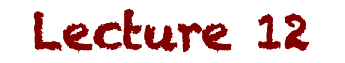

# **Class Example: Solution**

• Also, consider what the information actually tells us about his business

#### Watch out for learning these off-by-heart... you need to be able to think about these!

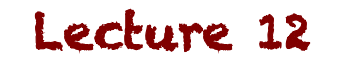

Study Unit 4: The double-entry system and the Accounting Process

#### **The Annual Financial Statements**

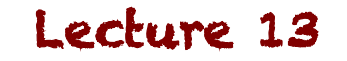

Study Unit 2: The Financial Position

# **Class Example: Tim's Garden Services (Financial Statements)**

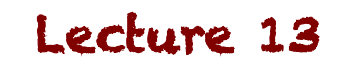

#### **Class Example**

- Download the handouts for Tim's Garden Services We've created the Trial Balance, now we can compile the Annual Financial Statements
- Use the blank AFS formats I've provided to attempt these yourself

I'll do the Statement of Profit or Loss and the Statement of Changes in Equity with you

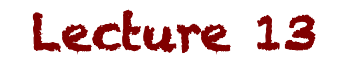

# **Class Example: Solution**

- Use the blank Statement of Financial Position format to complete the AFS, once we've got the Equity figure
- Learn the Notes to the AFS

#### Again, pay attention to headings and account names

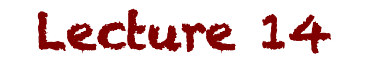